# **FTP Algebraic Formal Modelling using ACP**  *Study on FTP Active Mode and Passive Mode*

Pedro Juan Roig, Salvador Alcaraz and Katja Gilly

*Department of Physics and Computer Architecture, Miguel Hernández University, Avda. Universidad, s/n, 03202 Elche (Alicante), Spain* 

Keywords: ACP, Formal Protocol Specification, FTP, Networking.

Abstract: FTP is a well-known network protocol aimed at transferring computer files between two end devices, following a client-server approach. In this paper, we are focusing on getting a formal description model for both FTP modes, namely active and passive, by using manual algebraic derivations related to Algebra of Communicating Processes (ACP) as a tool for achieving such a formal protocol specification. For that purpose, the most commonly used FTP commands are going to be studied by applying ACP rules, proving that the model proposed meet the expected behaviour of FTP sessions.

# **1 INTRODUCTION**

FTP stands for File Transfer Protocol and is one of the eldest communication protocols used on computer networks. The original specification was written in the early seventies but the current specification was released in the middle eighties (RFC 959, 1985).

Back then, security concerns were not much taken into account, but as time went by, security breaches happened and needed to be addressed. Therefore, further amendments were proposed in the nineties such as (RFC 1579, 1994) and (RFC 2228, 1997) in order to cope with them.

Those extensions did not make FTP a secure enough protocol, as information travels in plain text throughout the network. That is why it is nowadays recommended to replace FTP with a more secure protocol, such as SecureFTP (SFTP) or Secure Copy Protocol (SCP), as they both provide encrypted capabilities due to SSH usage.

All the above protocols work with TCP, hence they implement error checking techniques and acknowledgement (ACK) messages. On the other hand, when transferring files within a secure Local Area Network, Trivial FTP (TFTP) is quite often substituted for FTP as it is much faster because of working with UDP, although none of the above features apply.

Nevertheless, FTP is still of much use in all kind of computer networks as per today, so its formal specification is fully justified.

Regarding communication protocols, they may well be described by using Formal Description Techniques (FDTs), as they provide unambiguous descriptions, more precise than any other informal descriptions made in natural languages (Turner, 1993).

There are some FDTs around, each one suiting different kinds of protocols, but process algebras (Padua, 2011) may be the more adequate ones in dealing with concurrent distributed protocols. Among them all, Algebra of Communicating Processes (ACP) is the preferred one as it represents such protocols as a set of equations according to its behaviour, thus abstracting away from its real nature (Fokkink, 2007).

Regarding the formal description of FTP by using ACP, there is not such information in the literature. Therefore, in this paper we are going to build up a model for a user and a server both interacting by means of FTP in diferent situations, in order to obtain the formal specification and verification of such a model.

The organisation of this paper will be as follows: first, Section 2 introduces FTP behaviour, then, Section 3 shows some common FTP return codes, next, Section 4 states the difference between Active mode and Passive mode, after that, Section 5 presents the FTP model proposed, later, Section 6 performs the specification for the model proposed focusing on running general commands, and in turn, Section 7 studies specific commands run in Active mode, whereas Section 8 does it in Passive mode,

#### 362

Roig, P., Alcaraz, S. and Gilly, K.

In *Proceedings of the 7th International Conference on Simulation and Modeling Methodologies, Technologies and Applications (SIMULTECH 2017)*, pages 362-373 ISBN: 978-989-758-265-3

Copyright © 2017 by SCITEPRESS – Science and Technology Publications, Lda. All rights reserved

FTP Algebraic Formal Modelling using ACP - Study on FTP Active Mode and Passive Mode.

DOI: 10.5220/0006465703620373

and finally, Section 9 will draw the final conclusions.

# **2 FTP BEHAVIOUR**

An FTP session established between a user and a remote server needs two different TCP connections: one for the control part and another one for the data counterpart.

Regarding the control connection, it is unique as it is set up at the very beginning of the interaction and it is torn down at the very end. The user employs an ephemeral port (eph), this is, a random port higher than 1023, whose use is limited just for the establishment of that connection. On the contrary, the server always employs well-known port 21.

Respecting the data connection, it is necessary to open a brand new connection for each command run for the user, where such connection will be closed after the completion or abortion of the aforesaid command.

As per the ports involved in the data connection, it is to be distinguished between two working modes. On one hand, in FTP active mode, the server uses well-known port 20. On the other hand, in FTP passive mode, the server uses an ephemeral port.

Anyway, the sequence of events for a user to undertake an interactive session with an FTP server is the following:

- First, a control connection is established between user and server,
- Then, login credentials are required for the user to access the server,
- After that, the user will run a string of commands, each one establishing and tearing down an autonomous data connection,
- And finally, when the user logs out or the FTP session is over, the initial control connection is torn down.

As per the control connection establishment, it is performed by a well-known TCP 3-way handshake in order to set up a connection.

With regards to the login credentials, it is usually required the entry of a login user and a password in order to get access, although it is sometimes available a special user called anonymous, allowing access to read-only content on a no-password basis in order to obtain publicly available documents or software updates.

With respect to the data connections, when the user throws a command to the server, it is first

evaluated the FTP working mode, being active or passive, then a new data connection is established in order to undertake the action carried by that command, and after completion, that data connection is torn down.

However, the control connection opened up right off the bat will still be established so as to allow new commands to be run. So if another command is launched at a later stage, the aforesaid process will be repeated all over again, so a new data connection will be set up and then closed.

As a side note, two different transfer kinds are feasible, namely, ascii type (TYPE A), which is faster as it needs 7 bits per character, but is only available for only text-based files, and binary type (TYPE I), which is slower, as it needs 8 bits per character, but is available for all sort of files.

 Finally, the FTP session will come to an end when the command bye is launched by the user, and that will cause the control connection to be torn down.

Regarding the FTP commands run by the user, it is to be distinguished between the Command Line Interface (CLI) commands and the FTP internal commands that the user actually sends to the server. In this paper, we will be calling FTP internal commands to the latter, whilst the former will be referred to as FTP CLI commands.

The correspondance between the main FTP CLI commands and its corresponding FTP internal commands may be seen in Table 1.

Table 1: FTP CLI –vs– FTP Internal main commands.

| <b>FTP CLI</b><br>command | <b>FTP</b> Internal<br>command | Meaning           |
|---------------------------|--------------------------------|-------------------|
| cd path                   | CWD path                       | change directory  |
| ls                        | <b>LIST</b>                    | list directory    |
| get file                  | <b>RETR</b> file               | download a file   |
| put file                  | STOR file                      | upload a file     |
| bve                       | <b>NITT</b>                    | close FTP session |

## **3 FTP RETURN CODES**

FTP server replies with a 3-digit return code, standarised in RFC 959 and RFC 2228, followed by some text. The number is intented to be used by automata, each digit having a special meaning, whereas the text plays its counterpart for human users to understand that aforesaid 3-digit code.

The first digit shows the type of response, the second digit states the kind of error, whereas the third digit provides further detail of meaning for each category defined by the second digit.

To sum it all up, Table 2 shows the most commonly used return codes for the user to know the state of the server.

| Code | Meaning                                                  | Type                |
|------|----------------------------------------------------------|---------------------|
| 220  | Service ready for new user                               | <b>Success</b>      |
| 331  | User name OK, need password                              | <b>Success</b>      |
| 230  | User Logged in, proceed                                  | <b>Success</b>      |
| 530  | Not Logged in                                            | Error<br>Incomplete |
| 227  | <b>Entering Passive Mode</b>                             | <b>Success</b>      |
| 257  | Create Directory successful                              | <b>Success</b>      |
| 250  | Change Working Directory<br>successful                   | <b>Success</b>      |
| 150  | File status OK, about to open a<br>data connection       | <b>Success</b>      |
| 550  | Requested action not taken                               | Error<br>Incomplete |
| 200  | Command OK                                               | <b>Success</b>      |
| 500  | Syntax Error,<br>command<br>unrecognised                 | Error<br>Incomplete |
| 226  | Closing Data Connection,<br>requested action OK          | <b>Success</b>      |
| 426  | Closing Data Connection, transfer<br>aborted             | Error<br>Incomplete |
| 221  | closing<br>Service<br>control<br>connection, logging out | <b>Success</b>      |
| 42.1 | Service not available,<br>closing<br>control connection  | Error<br>Incomplete |

Table 2: FTP server reply code.

## **4 FTP ACTIVE –VS– PASSIVE**

FTP original specifications defaulted to Active mode, but due to security concerns, nowadays the number of FTP implementations choosing Passive mode as default is ever increasing.

Both ways first establish the proper control connection, but the differences arise when trying to establish each data connection, just before running a user command.

## **4.1 Active Mode**

The user sends a PORT command including 6 parameters, composed by two hexadecimal characters each. The first four ones (x1, x2, x3, x4) represent the four octets composing its own IP address and the last two ones  $(x5, x6)$  represent an ephemeral port number on itself which will be used to establish data connection with port 20 on the server, according to the expression  $x5 \cdot 256 + x6$ .

That PORT command will be duly acknowledged, this is, by means of a reply code 200. Then, the data connection is established and the user

may in turn launch FTP commands to the server.

A simplified version of FTP active mode for command launching is shown in Figure 1, being X an ephemeral user control port and being Y an ephemeral user data port. Acknowledgement segments after each segment exchanged have been avoided so as to make clearer the whole process, despite taking them into account for the initial 3-way handshakes and the final 4-way handshakes. Also, it is shown the execution of just a single command, although many of them might be executed sequentially, until FTP session closes.

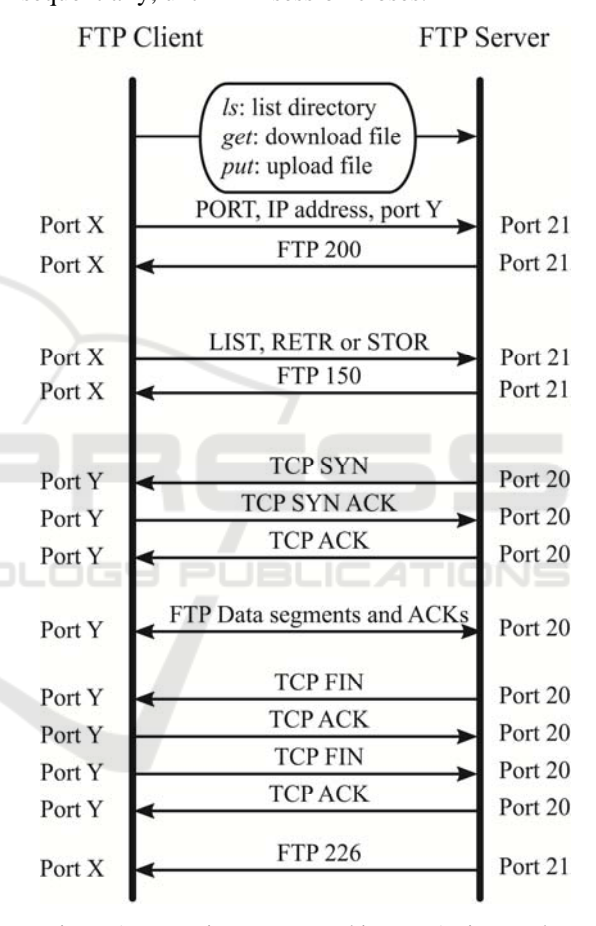

Figure 1: Executing a command in FTP Active Mode.

The main drawbacks for active mode are twofold. The first issue is that server side starts data connection to an ephemeral port on the user side, requiring the use of stateful firewalls, always looking out for FTP PORT commands. The second problem is that this mode is prone to hacking attacks by faking its arguments, this is, the user IP address and port number.

In order to deal with those issues, Passive Mode was designed, although the global behaviour for FTP

commands remains the same as in Active Mode for *ls*, *get* or *put*.

### **4.2 Passive Mode**

The user sends a PASV command to the server stating its desire to enter passive mode. Then, the server sends back a reply, including its own address and also an ephemeral port number on itself for the user to establish data connection with another ephemeral port on the user, in a similar fashion as explained previously.

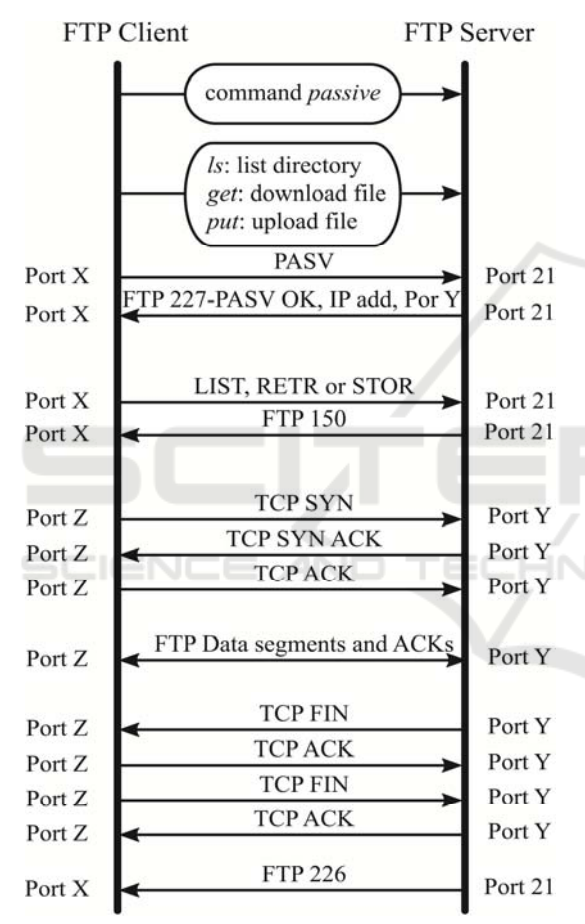

Figure 2: Executing a command in FTP Passive Mode.

It is to be noted that passive mode is enabled by launching the command passive on the prompt prior to executing other commands. The passive mode will be enabled until the command passive is run again, which will be reverted the active mode.

A simplified version of FTP passive mode for command running is exhibited in Figure 2, being X an ephemeral user control port, being Y an ephemeral server data control port and being Z an ephemeral user data port.

Passive Mode behaviour is more secure than Active Mode, although it may still cause trouble due to clear text transfers.

# **5 FTP MODEL BASICS**

The first step for building up an FTP model is to identify the building blocks taking part in the FTP protocol, as stated in Section II. Data transfer may be performed in active or passive mode as shown above, regardless of the rest of stages.

As per the control connection, it is to be quoted the establishment, the login credentials and the tear down, as shown below in Figures 3, 4 and 5.

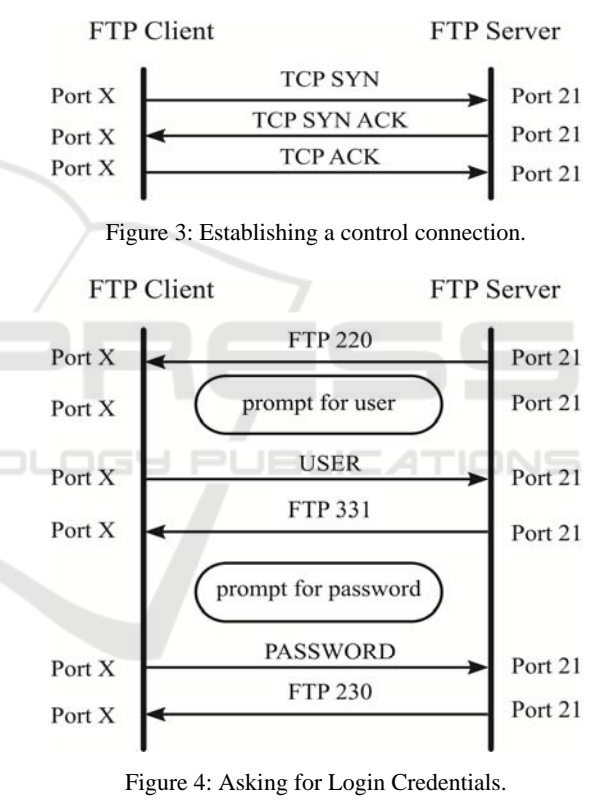

Putting all together, the four blocks to be considered have already been introduced, so the FTP model to be designed needs to have them all

following the proper order given by the FTP

protocol specifications. As stated above, Figure 6 gives the representation of a whole FTP session. Initially, every connection is closed, either the control one or any data one. But at some point, 3-way handshake will happen and the user will establish a connection with the server. If the connection is a control one, login credentials will be asked in order for the user to access into the server. The client will use an ephemeral port, whereas a server will use TCP port 21, establishing an FTP session if successful.

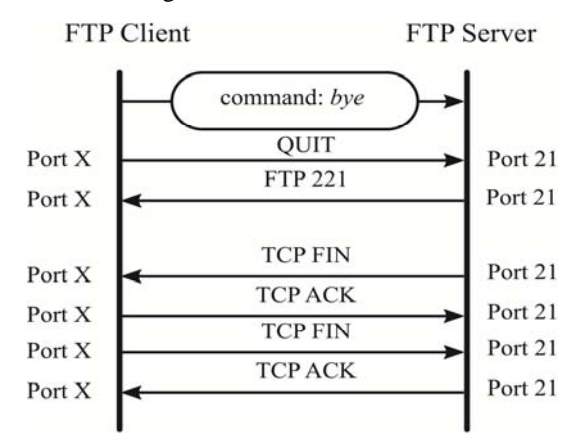

Figure 5: Tearing down a control connection.

Once the control connection is open and the client is logged in successfully, the user may run some FTP commands, opening a new data connection for each command executed, and in turn, closing it when the command launched has been completed.

The steps to be taken when executing a command will depend on the FTP mode chosen, that being active or passive. As per file transfer mode, it depends whether ascii or binary mode is selected, although we will not be taking that into account.

Eventually, the FTP session will be closed, whichever FTP mode is on, therefore, the control connection will be torn down and the flow will come back to the initial state.

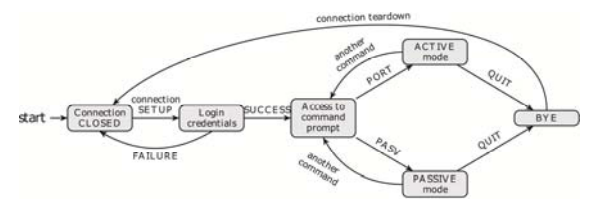

Figure 6: State Diagram for an FTP session.

As previously said, the FTP model is going to be built up by using ACP, following the axioms and equations stated in (Bergstra and Klop, 1985) and taking the models presented in (Fokkink, 2016) and (Groote and Mousavi, 2014) as references. Further research might be done by using the Expansion Theorem shown in (Bergstra and Klop, 1986) that permits to extend the model designed herein to more than two entities (one user and one server) and even more by using the detailed treatment of TCP in

(Lockefeer, Williams and Fokkink, 2016) in order to make this model more robust and closer to what happens in real life scenarios where different types of errors and timeouts arise.

 As per the nomenclature, we are going to consider just two entities. We are going to have one user trying to connect to the FTP server, which will be regarded as entity A, whereas there is one server, which will be regarded as entity B, and will always be listening to that user, or entity 1.

Two atomic actions will be considered in the model, hence sending and receiving messages, the former being represented by  $s_x$  and the latter by  $r_x$ , where x stands for 1 in case of communication coming from the user or for 2 in case of communication coming from the server, as the user is always the one starting the interaction, whilst the server is always passively awaiting for receiving a connection.

Those actions will have some parameters, such that the first one will be the source port, the second one will be the destination port, and the last one will be the relevant information involved in that message, such as FTP response codes, TCP flags, commands or any other key words.

An encapsulation operator  $\partial_H$  will be introduced to force internal actions into communications. In this context, set H is formed by all sending and receiving actions, in a way that if they both share the same subindex and arguments, communication will take place, whereas it will yield deadlock otherwise, represented by  $\delta$ .

Additionally, loops with an exit will be discarded by applying CFAR property, thus assuming that at some point the exit of such a loop will eventually be taken. Finally, an abstraction operator  $\tau_i$  will hide all internal communication actions, hence just the input and output relation of the model remains, turning the model into a black box. In this context, set I is formed by all internal communications.

Therefore, with the help of ACP, the desired model for the whole FTP session may be conceived as an outer connection, that being the control connection, which envolves the overall FTP command exchange, followed by the login credentials stage. At that point, a set of inner connections will be opened and closed sequentially, one for each command run on the user CLI.

Hence, the internal behaviour of the FTP protocol will be enclosed by the control connection, as initially the connection is closed, and finally it will be closed again, as exhibited in Figure 7. Hence, the difference from the user point of view between

the starting point and the ending point of an FTP connection will be whether the user has downloaded any file.

# **6 FTP GENERAL MODEL**

Taking into consideration the four building blocks presented in the previous Sections, we are going to specify them all step by step.

Regarding the subindexes of atomic actions, namely, send and receive, they will bear the channel identifier, as exhibited in Figure 8. So, all packets flowing from user to server will have subindex 1, whereas all packets flowing the other way around will do subindex 2. Apart from that, when the user initially attempts to connect to the server, this will be considered as subindex 0.

Furthermore, the user will be considered as entity A, whilst the server will be regarded as entity B. The subindexes employed by those entities will be lowercase letters, so as not to be confused with those subindexes used for the channels. As an exception, initial state for the user will be denoted by 0, meaning closed connection.

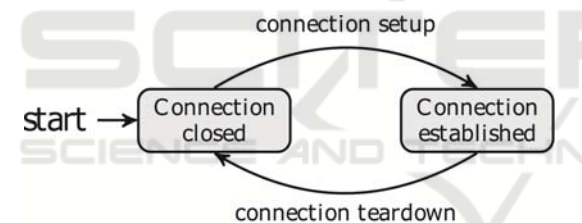

Figure 7: State Diagram for a control connection.

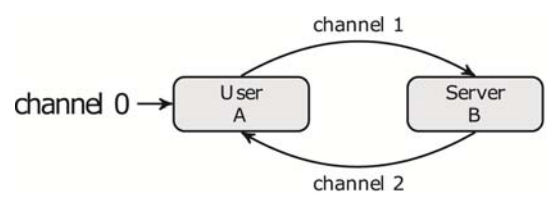

Figure 8: State Diagram for ACP modelling.

## **6.1 Control Connection Setup**

USER:

$$
A_0 = r_0 (start) \cdot A_a
$$
  
\n
$$
A_a = s_1 (eph, 21, SYN) \cdot A_b
$$
  
\n
$$
A_b = r_2 (21, eph, SYN - ACK) \cdot A_c
$$
  
\n
$$
A_c = s_1 (eph, 21, ACK) \cdot A_d
$$

$$
B_0 = B_a
$$
  
\n
$$
B_a = r_1(eph, 21, SYN) \cdot B_b
$$
  
\n
$$
B_b = s_2(21, eph, SYN - ACK) \cdot B_c
$$
  
\n
$$
B_c = r_1(eph, 21, ACK) \cdot B_d
$$
  
\n• NON-DETERMINISTIC INTERACTION:  
\n
$$
\partial_H (A_0 \parallel B_0) = r_0 (start) \cdot (A_a \parallel B_a)
$$
  
\n
$$
\partial_H (A_a \parallel B_a) = c_1(eph, 21, SYN) \cdot (A_b \parallel B_b)
$$

$$
\partial_H (A_b \parallel B_b) = c_2 (21, eph, SYN - ACK) \cdot (A_c \parallel B_c)
$$
  

$$
\partial_H (A_c \parallel B_c) = c_1 (eph, 21, ACK) \cdot (A_d \parallel B_d)
$$

EXTERNAL BEHAVIOUR:

$$
\tau_I(\partial_H(A_0 \parallel B_0)) = NotApply
$$

ADDITIONAL COMMENTS:

This first building block just makes the connection setup, in order for the control connection to transition from connection closed to connection established.

#### **6.2 Login Credentials**

• USER:  
\n
$$
A_{d} = r_{2}(21, eph, 220) \cdot A_{e}
$$
\n
$$
A_{e} = s_{1}(eph, 21, USER) \cdot A_{f}
$$
\n
$$
A_{f} = r_{2}(21, eph, 331) \cdot A_{g}
$$
\n
$$
A_{g} = s_{1}(eph, 21, PASS) \cdot A_{h}
$$
\n
$$
A_{h} = r_{2}(21, eph, 230) \cdot A_{i}
$$
\n• SERVER:  
\n
$$
B_{d} = s_{2}(21, eph, 220) \cdot B_{e}
$$
\n
$$
B_{e} = r_{1}(eph, 21, USER) \cdot B_{f}
$$
\n
$$
B_{f} = s_{2}(21, eph, 331) \cdot B_{g}
$$
\n
$$
B_{g} = r_{1}(eph, 21, PASS) \cdot B_{h}
$$

SERVER:

$$
B_h = s_2(21, eph, 230) \cdot B_i \triangleleft OK \triangleright
$$
  
 
$$
\triangleleft OK \triangleright s_2(21, eph, 530) \cdot B_d
$$

### • NON-DETERMINISTIC INTERACTION:

 $\partial_{\mu} (A_{a} || B_{a}) = c_{2} (21, eph, 220) \cdot (A_{a} || B_{a})$  $\partial_{H} (A_{e} \parallel B_{e}) = c_{1} (eph, 21, USER) \cdot (A_{f} \parallel B_{f})$  $\partial_{H}(A_{f} \parallel B_{f}) = c_{2}(21, eph, 331) \cdot (A_{e} \parallel B_{g})$  $\partial_{H} (A_{a} || B_{a}) = c_{1} (eph, 21, PASS) \cdot (A_{h} || B_{h})$  $+ c_2(21, eph, 530) \cdot (A_d || B_d)$  $\partial_{H} (A_{h} || B_{h}) = c_{2} (21, eph, 230) \cdot (A_{i} || B_{i}) +$ 

EXTERNAL BEHAVIOUR:

 $\tau_i(\partial_{\mu}(A_0 \parallel B_0)) = NotApply$ 

ADDITIONAL COMMENTS:

This second building block undertakes the login credentials, in order for the server to grant access for the user to the server.

### **6.3 FTP CLI Command: MKDIR**  *<Path>*

 $\bullet$  USER:  $\blacksquare$ 

$$
A_i = s_1(eph, 21, MKD) \cdot A_j
$$

 $\triangleleft OK$  ⊳  $r_2(21, eph, 550) \cdot A_i$  $A_i = r_2(21, eph, 257) \cdot A_i \triangleleft OK \triangleright$ 

SERVER:

 $B_i = r_i(\rho ph, 21, MKD) \cdot B_i$ 

 $\triangleleft OK$  ⊳  $s_2(21, eph, 550) \cdot B_i$  $B_j = s_2(21, eph, 257) \cdot B_i \triangleleft OK \triangleright$ 

## • NON-DETERMINISTIC INTERACTION:

$$
\partial_{H}(A_{i} \| B_{i}) = c_{1}(eph, 21, MKD) \cdot (A_{j} \| B_{j})
$$
  

$$
\partial_{H}(A_{j} \| B_{j}) = c_{2}(21, eph, 257) \cdot (A_{i} \| B_{i}) +
$$
  
+  $c_{2}(21, eph, 550) \cdot (A_{i} \| B_{i})$ 

#### EXTERNAL BEHAVIOUR:

 $\tau_I(\partial_\mu(A_0 \parallel B_0)) = MKDdirectory$ 

#### ADDITIONAL COMMENTS:

The *mkdir* command creates a new directory onto the FTP server bearing the name stated as the compulsory argument. The default location for that directory will be the current working directory, although it might be any other one if a pathname is provided along with the directory name. So, the external behaviour is a new directory on the server, either inside the working directory or in the path provided.

#### **6.4 FTP CLI Command: Cd** *<Path>*

USER:

$$
A_i = s_1(eph, 21, CWD) \cdot A_j
$$

$$
A_j = r_2(21, eph, 250) \cdot A_i \triangleleft OK \triangleright
$$

$$
\triangleleft OK \triangleright r_2(21, eph, 550) \cdot A_i
$$

- SERVER:
- $B_i = r_i(eph, 21, CWD) \cdot B_i$

 $\triangleleft OK$  ⊳  $s_2(21, eph, 550) \cdot B_1$  $B_j = s_2(21, eph, 250) \cdot B_i \triangleleft OK \triangleright$ 

• NON-DETERMINISTIC INTERACTION:

 $\partial_{H} (A_i || B_i) = c_1 (eph, 21, CWD) \cdot (A_i || B_i)$ 

 $+ c_2(21, eph, 550) \cdot (A_i || B_i)$  $\partial_{H} (A_{i} || B_{i}) = c_{2} (21, eph, 250) \cdot (A_{i} || B_{i}) +$ 

EXTERNAL BEHAVIOUR:

 $\tau_i(\partial_u(A_0 \parallel B_0)) = NotApply$ 

### ADDITIONAL COMMENTS:

The *cd* command changes the working directory to another existing directory onto the FTP server on the pathname presented by the compulsory argument following this command. This change in the working directory does not make any difference in either the user or the server.

# **6.5 FTP CLI Command: Bye Control Connection Teardown**

USER:

$$
A_i = s_1(eph, 21, QUIT) \cdot A_j
$$
  
\n
$$
A_j = r_2(21, eph, 221) \cdot A_k
$$
  
\n
$$
A_k = r_2(21, eph, FIN) \cdot A_l
$$
  
\n
$$
A_l = s_1(eph, 21, ACK) \cdot A_m
$$
  
\n
$$
A_m = s_1(eph, 21, FIN) \cdot A_n
$$
  
\n
$$
A_n = r_2(21, eph, ACK) \cdot A_0
$$

- SERVER:
- $B_i = r_i(eph, 21, QUIT) \cdot B_i$

$$
B_j = s_2(21, eph, 221) \cdot B_k
$$

 $B_k = s_2(21, eph, FIN) \cdot B_k$ 

$$
B_l = r_l(eph, 21, ACK) \cdot B_m
$$

$$
B_m = r_1(eph, 21, FIN) \cdot B_n
$$

 $B_n = s_2(21, eph, ACK) \cdot B_0$ 

• NON-DETERMINISTIC INTERACTION:  $\partial_{H} (A_i || B_i) = c_1 (eph, 21, QUIT) \cdot (A_i || B_i)$  $\partial_{\mu} (A_i || B_i) = c_2 (21, eph, 221) \cdot (A_i || B_i)$  $\partial_{H} (A_{k} || B_{k}) = c_{2} (21, eph, FIN) \cdot (A_{k} || B_{k})$  $\partial_{\mu} (A_i || B_i) = c_i (eph, 21, ACK) \cdot (A_{i} || B_{i} )$  $\partial_{\mu} (A_{\mu} || B_{\mu}) = c_1 (eph, 21, FIN) \cdot (A_{\mu} || B_{\mu})$  $\partial_{\mu} (A_{n} || B_{n}) = c_{2} (21, eph, ACK) \cdot (A_{0} || B_{0})$ 

EXTERNAL BEHAVIOUR:

 $\tau_i(\partial_\mu(A_0 \parallel B_0)) = NotApply$ 

#### ADDITIONAL COMMENTS:

This last building block just makes the control connection tear down, in order for the control connection to transition from connection established to connection closed. At that point, the FTP session is closed.

## **6.6 Control Connection Timeout**

$$
\bullet
$$
 USER:

 $A_i = r_2(21, eph, 421) \cdot A_0$ 

SERVER:

 $B_i = s_2 (21, eph, 421) \cdot B_0$ 

• NON-DETERMINISTIC INTERACTION:

 $\partial_{\mu}$  (A<sub>i</sub> || B<sub>i</sub>) = c<sub>2</sub> (21, eph, 421) (A<sub>0</sub> || B<sub>0</sub>)

EXTERNAL BEHAVIOUR:

 $\tau_i(\partial_{\mu}(A_0 \parallel B_0)) = NotApply$ 

#### ADDITIONAL COMMENTS:

When a connection timeout happens, the server immediately closes its control connection to the user, thus making the user disconnected from the server.

# **7 FTP MODEL IN ACTIVE MODE**

The three most important commands used in FTP sessions are list, get and put. The first one lists the content of the current directory, the second one transfers a file from server to user, and the third one does it the other way around.

All three commands are going to be modelled for FTP Active mode by using ACP. The modelling are going to be started right after the login credentials have successfully been introduced, as the previous commands have also been modelled. For data connections, eph' is used by the user.

#### **7.1 FTP CLI Command: Ls**

USER:

$$
A_i = s_1(eph, 21, PORT, \nx1, x2, x3, x4, x5, x6) \cdot A_j \n A_j = r_2(21, eph, 200) \cdot A_k \n A_k = s_1(eph, 21, LIST) \cdot A_l
$$

 *A r eph A OK* (21, ,150) *l m* 2 *OK r eph A* (21, ,550) 2 *i A r eph SYN A OK* (20, ', ) *m n* 2 *OK r eph A* (20, ',425) 2 *i <sup>n</sup> SYN ACK Ao A s* (*eph*',20, ) <sup>1</sup> *<sup>o</sup> ACK Ap A r* (20,*eph*', ) <sup>2</sup> *<sup>p</sup> FTPDATA Aq A r* (20,*eph*', ) <sup>2</sup> *A s eph FTPACK A OK* ( ',20, ) *q r* 1 *OK s eph A* ( ',20,426) 1 *i <sup>r</sup> FTPDATA FIN As A r* (20,*eph*', ) <sup>2</sup> *<sup>s</sup> FIN At A r* (20,*eph*', ) <sup>2</sup> *<sup>t</sup> ACK Au A s* (*eph*',20, ) <sup>1</sup> *<sup>u</sup> FIN Av A s* (*eph*',20, ) <sup>1</sup> *<sup>v</sup> ACK Aw A r* (20,*eph*', ) <sup>2</sup> *A r eph A OK* (21, ,226) *w i* 2 *OK r eph A* (21, ,451) 2 *i* SERVER: *B r eph PORT* ( ,21, , <sup>1</sup> *i* , 1, 2, 3, 4, 5, 6) *x x x x x x B j <sup>j</sup> Bk B s* (21,*eph*,200) <sup>2</sup> *<sup>k</sup> LIST Bl B r* (*eph*,21, ) <sup>1</sup> *B s eph B OK* (21, ,150) *l m* 2 *OK s eph B* (21, ,550) 2 *i B s eph SYN B OK* (20, ', ) *m n* 2 *OK s eph B* (20, ',425) 2 *i <sup>n</sup> SYN ACK Bo B r* (*eph*',20, ) <sup>1</sup> *<sup>o</sup> ACK B <sup>p</sup> B s* (20,*eph*', ) <sup>2</sup> *<sup>p</sup> FTPDATA Bq B s* (20,*eph*', ) <sup>2</sup>

B<sub>q</sub> = r<sub>1</sub>(eph',20, FTPACK) · B<sub>r</sub> ⊂ OK ⊳  
\n⊲0K ⊨ r<sub>1</sub>(eph',20,426) · B<sub>i</sub>  
\nB<sub>r</sub> = s<sub>2</sub>(20, eph', FTPDATA-FIN) · B<sub>s</sub>  
\nB<sub>s</sub> = s<sub>2</sub>(20, eph', FTPDATA-FIN) · B<sub>s</sub>  
\nB<sub>u</sub> = r<sub>1</sub>(eph',20, ACK) · B<sub>u</sub>  
\nB<sub>u</sub> = r<sub>1</sub>(eph',20, FIN) · B<sub>v</sub>  
\nB<sub>w</sub> = s<sub>2</sub>(21, eph,226) · B<sub>i</sub> ⊂ OK 
$$
W \approx 60K \approx 2(21, eph,451) · Bi
$$
\n• NON-DETERMINISTIC INTERACTION:  
\n∂<sub>H</sub> (A<sub>i</sub> || B<sub>i</sub>) = c<sub>1</sub>(eph,21, PORT,  
\n, x1, x2, x3, x4, x5, x6) · (A<sub>j</sub> || B<sub>j</sub>)  
\n∂<sub>H</sub> (A<sub>i</sub> || B<sub>j</sub>) = c<sub>2</sub>(21, eph,200) · (A<sub>k</sub> || B<sub>k</sub>)  
\n∂<sub>H</sub> (A<sub>k</sub> || B<sub>k</sub>) = c<sub>1</sub>(eph,21, LIST) · (A<sub>i</sub> || B<sub>i</sub>)  
\n∂<sub>H</sub> (A<sub>k</sub> || B<sub>k</sub>) = c<sub>2</sub>(21, eph,210) · (A<sub>k</sub> || B<sub>k</sub>)  
\n∂<sub>H</sub> (A<sub>h</sub> || B<sub>h</sub>) = c<sub>2</sub>(21, eph,21, LIST) · (A<sub>i</sub> || B<sub>i</sub>)  
\n∂<sub>H</sub> (A<sub>n</sub> || B<sub>n</sub>) = c<sub>2</sub>(20, eph', SYN) · (A<sub>n</sub> || B<sub>n</sub>) +  
\n+ c<sub>2</sub>(21, eph,550) · (A<sub>i</sub> || B<sub>i</sub>)  
\n∂<sub>H</sub> (

 $\partial_{tt}(A \parallel B) = c_1(eph^2, 20, ACK) \cdot (A \parallel B)$  $\partial_{\mu} (A_{\mu} || B_{\mu}) = c_1 (eph^{\prime}, 20, FIN) \cdot (A_{\mu} || B_{\mu})$  $\partial_{\mu} (A_{\mu} || B_{\nu}) = c_2 (20, eph^{\prime}, FIN) \cdot (A_{\nu} || B_{\nu})$  $+c_2(21, eph, 451) \cdot (A_i || B_i)$  $\partial_{H} (A_{w} || B_{w}) = c_{2} (21, eph, 226) \cdot (A_{t} || B_{t}) +$ 

#### EXTERNAL BEHAVIOUR:

 $\tau_i(\partial_{\mu}(A_0 \parallel B_0)) = NotApply$ 

#### ADDITIONAL COMMENTS:

The *ls* command is usually run without any argument, and in such a case, it lists the current working directory onto the FTP server, showing information about each file and subdirectories located therein.

It may also be run with a pathname as an argument, and then, two cases might be distinguished, as such an argument might be a file or a directory. The former case might send information about that file, whereas the latter case might do it about each file within that directory.

There is no external behaviour for this command as it just send information about ítems within the FTP server.

# **7.2 FTP CLI Command: Get**

The modelling for this command is just like the one presented for the ls command, except for the FTP internal command launched from user to server, given by step k.

This is the only step to be shown below, so as not to repeat the rest of the steps previously exhibited for the ls command.

USER:

 $A_i = s_i(eph, 21, RETR) \cdot A_i$ 

SERVER:

 $B_k = r_i(\text{eph}, 21, \text{RETR}) \cdot B_l$ 

• NON-DETERMINISTIC INTERACTION

 $\partial_{\mu} (A_{\iota} || B_{\iota}) = c_1 (eph, 21, RETR) \cdot (A_{\iota} || B_{\iota})$ 

EXTERNAL BEHAVIOUR:

 $\tau_I(\partial_H(A_0 \parallel B_0)) = RETRfile$ 

#### ADDITIONAL COMMENTS:

The *get* command retrieves a file from the current working directory of the server to the user. That file is given by its compulsory argument and the command external behaviour is a new copy of the file downloaded to the user.

#### **7.3 FTP CLI Command: Put**

The modelling for this command is also just like the one presented for the ls command, except that the command is run from user to server, given in step k, and also for the FTP Data transfer, given by steps p, q, r. The difference comes in the flow direction as the user starts and finishes data transmission.

Those are the only steps to be shown below, so as not to repeat the rest of the steps previously exhibited for the ls command.

• USER:  
\n
$$
A_{k} = s_{1}(eph, 21, STOR) \cdot A_{l}
$$
\n
$$
A_{p} = s_{1}(eph', 20, FTPDATA) \cdot A_{q}
$$
\n
$$
A_{q} = r_{2}(20, eph', FTPACK) \cdot A_{r} \triangleleft OK \triangleright
$$
\n
$$
\triangleleft OK \triangleright r_{2}(20, eph', 426) \cdot A_{i}
$$
\n
$$
A_{r} = s_{1}(eph', 20, FTPDATA-FIN) \cdot A_{s}
$$

SERVER:

HNOI

- $B_k = r_i(\text{eph}, 21, \text{STOR}) \cdot B_l$  $B_p = r_1(eph^2, 20, FTPDATA) \cdot B_q$  $\triangleleft OK \triangleright s_{2}(20, eph^{\prime}, 426) \cdot B_{i}$  $B_q = s_2(20, eph^t, FTPACK) \cdot B_r \triangleleft OK \triangleright$  $B_r = s_1(eph^2, 20, FTPDATA-FIN) \cdot B_s$ • NON-DETERMINISTIC INTERACTION
- $\partial_{\mu} (A_{\mu} || B_{\nu}) = c_1 (eph, 21, STOR) \cdot (A_{\nu} || B_{\nu})$  $\cdot$ (A<sub>q</sub> || B<sub>q</sub>)  $\partial_H (A_p \parallel B_p) = c_1(eph^2, 20, FTPDATA)$

$$
\partial_H (A_q \parallel B_q) = c_2 (20, eph', FTPACK) \cdot
$$
  
\n
$$
\cdot (A_r \parallel B_r) + c_2 (20, eph', 426) \cdot (A_i \parallel B_i)
$$
  
\n
$$
\partial_H (A_r \parallel B_r) = c_1 (eph', 20, FTPDATA - FIN) \cdot
$$
  
\n
$$
\cdot (A_s \parallel B_s)
$$

EXTERNAL BEHAVIOUR:

 $\tau_I(\partial_H(A_0 \parallel B_0)) = STORfile$ 

#### ADDITIONAL COMMENTS:

The *put* command stores a file from the user to the current working directory of the server to the user. This file is given by its compulsory argument and the command external behaviour is a new copy of the file uploaded to the server.

# **8 FTP MODEL IN PASSIVE MODE**

The same three commands seen for Active mode (ls, get, put) may be modelled for Passive mode, but just *ls* is shown.

The differences between both modes are in data connections, where port eph' is used instead of port 20 on the server side whereas eph'' is used by the user side. Moreover, the data three way handshake flow direction starts on the user.

• USER:  
\n
$$
A_{i} = s_{1}(eph, 21, PASV) \cdot A_{j}
$$
\n
$$
A_{j} = r_{2}(21, eph, 227, x1, x2, x3, x4, x5, x6) \cdot A_{k}
$$
\n
$$
A_{k} = s_{1}(eph, 21, LIST) \cdot A_{l}
$$
\n
$$
A_{l} = r_{2}(21, eph, 150) \cdot A_{m} \triangleleft OK \triangleright
$$
\n
$$
\triangleleft OK \triangleright r_{2}(21, eph, 550) \cdot A_{i}
$$
\n
$$
A_{m} = s_{1}(eph'', eph', SYN) \cdot A_{n} \triangleleft OK \triangleright
$$
\n
$$
\triangleleft OK \triangleright s_{1}(eph'', eph', 425) \cdot A_{i}
$$
\n
$$
A_{n} = r_{2}(eph', eph'', SYN - ACK) \cdot A_{o}
$$
\n
$$
A_{o} = s_{1}(eph'', eph', ACK) \cdot A_{p}
$$
\n
$$
A_{p} = r_{2}(eph', eph'', FTPDATA) \cdot A_{q}
$$

$$
A_q = s_1(eph'', eph', FTPACK) \cdot A_r \triangleleft OK \triangleright
$$
  
\triangleleft OK \triangleright s\_1(eph'', eph', 426) \cdot A\_i  
\n
$$
A_r = r_2(eph', eph'', FTPDATA - FIN) \cdot A_s\n
$$
A_s = r_2(eph', eph'', FIN) \cdot A_t\n
$$
A_t = s_1(eph'', eph', ACK) \cdot A_u\n
$$
A_u = s_1(eph'', eph', FIN) \cdot A_v\n
$$
A_v = r_2(eph', eph'', ACK) \cdot A_w
$$
  
\n
$$
A_w = r_2(21, eph, 226) \cdot A_i \triangleleft OK \triangleright
$$
  
\triangleleft OK \triangleright r_2(21, eph, 451) \cdot A_i
$$
$$
$$
$$

 SERVER:  $B_i = r_i(\text{eph}, 21, \text{PASV}) \cdot B_i$  $B_i = s_2(21, eph, 227, x1, x2, x3, x4, x5, x6) \cdot B_k$  $B_k = r_i(\text{eph}, 21, \text{LIST}) \cdot B_l$  $\triangleleft OK$  *s*<sub>2</sub>(21, *eph*,550)⋅*B*<sub>*i*</sub>  $B_l = s_2(21, eph, 150) \cdot B_m \triangleleft OK \triangleright$ △  $OK$  *P*<sub>1</sub>(eph'', eph',425)  $\cdot$  *B*<sub>1</sub>  $B_m = r_1(eph'', eph', SYN) \cdot B_n \triangleleft OK \triangleright$  $B_n = s_2(eph', eph'', SYN - ACK) \cdot B_o$  $B_{\rho} = r_1(eph^{\prime\prime}, eph^{\prime}, ACK) \cdot B_{\rho}$  $B_p = s_2(eph', eph'', FTPDATA) \cdot B_q$  $\triangleleft OK \triangleright r_{\text{i}}(eph'',eph',426) \cdot B_{\text{i}}$  $B_q = r_1(eph'', eph', FTPACK) \cdot B_r \triangleleft OK \triangleright$  $B_z = s_2(eph', eph'', FTPDATA-FIN) \cdot B_z$  $B_s = s_2(\text{eph}',\text{eph}'',\text{FIN}) \cdot B_t$  $B_t = r_1(\varrho ph'', \varrho ph', \mathcal{AK}) \cdot B_u$  $B_{\mu} = r_{\mu}(\varrho p h^{\prime\prime}, \varrho p h^{\prime}, FIN) \cdot B_{\mu}$  $B_v = s_2(\text{eph}',\text{eph}'',\text{ACK}') \cdot B_w$  $\triangleleft OK \triangleright s_2(21, eph, 451) \cdot B$  $B_w = s_2(21, eph, 226) \cdot B_i \triangleleft OK \triangleright$ 

• NON-DETERMINISTIC INTERACTION:  $\partial_{H} (A_i || B_i) = c_1 (eph, 21, PASV) \cdot (A_i || B_i)$ , 1, 2, 3, 4, 5, 6) ( || ) *k k x x x x x x A B*  $\partial_{H}(A_{j} \parallel B_{j}) = c_{2}(21, eph, 227,$  $\partial_{\mu} (A_{\iota} || B_{\iota}) = c_1 (eph, 21, LIST) \cdot (A_{\iota} || B_{\iota})$  $+c_2(21, eph, 550) \cdot (A_i || B_i)$  $\partial_{H}(A_{l} \parallel B_{l}) = c_{2}(21, eph, 150) \cdot (A_{m} \parallel B_{m}) +$  $\cdot$  ( $A_n \parallel B_n$ ) +  $c_2(eph'', eph', 425) \cdot (A_n \parallel B_n)$  $\partial_H (A_m || B_m) = c_2 (eph'', eph', SYN)$  $\cdot (A_{\scriptscriptstyle\partial} \parallel B_{\scriptscriptstyle\partial})$  $\partial_H (A_n || B_n) = c_1(eph', eph'', SYN - ACK)$  $\cdot$  (A<sub>p</sub> || B<sub>p</sub>)  $\partial_H (A_o \parallel B_o) = c_2 (eph'', eph', ACK)$  $\cdot$  (A<sub>q</sub> || B<sub>q</sub>)  $\partial_H (A_p \parallel B_p) = c_2 (eph'', eph', FTPDATA)$  $\cdot$   $(A_r \parallel B_r) + c_1(eph', eph'', 426) \cdot (A_i \parallel B_i)$  $\partial_H (A_q || B_q) = c_1(eph', eph'', FTPACK)$  $,FTPDATA-FIN)\cdot (A_s \parallel B_s)$  $\partial_{H}(A_{r} || B_{r}) = c_{2}(eph'', eph',$  $\partial_{\mu} (A_{\epsilon} || B_{\epsilon}) = c_{\epsilon} (eph'', eph', FIN) \cdot (A_{\epsilon} || B_{\epsilon})$  $\partial_{\mu} (A_{\mu} || B_{\nu}) = c_1 (eph', eph'', ACK) \cdot (A_{\nu} || B_{\nu})$  $\partial_{\mu} (A_{\mu} || B_{\nu}) = c_1 (eph', eph'', FIN) \cdot (A_{\nu} || B_{\nu})$  $\partial_{\mu} (A_{\mu} || B_{\nu}) = c_{\nu} (eph^{\nu}, eph^{\nu}, FIN) \cdot (A_{\nu} || B_{\nu})$  $\partial_{H} (A_{w} || B_{w}) = c_{2} (21, eph, 226) \cdot (A_{t} || B_{t}) +$ 

## **9 FINAL CONCLUSIONS**

 $+c_2(21, eph, 451) \cdot (A_i || B_i)$ 

In this paper, the most commonly used FTP commands have been modelled by applying ACP rules, both in active and passive mode, proving that FTP meets the requirements.

# **REFERENCES**

- RFC 959, 1985. *File Transfer Protocol (FTP)*. IETF.
- RFC 1579, 1994. *Firewall-Friendly FTP*. IETF.
- RFC 2228, 1997. *FTP Security Extensions*, IETF.
- Turner, K. J., 1993. *Using Formal Description Techniques: An Introduction to Estelle, Lotos and SDL,* Ed. John Wiley and Sons Ltd.
- Padua, D. A., 2011. *Encyclopedia of Parallel Computing*, Ed. Springer,  $1<sup>st</sup>$  edition.
- Fokkink, W., 2007, *Introduction to Process Algebra*, Ed. Springer, 2nd edition.
- Bergstra, J. A. and Klopp, J. W., 1985. *Algebra of communicating processes with abstraction*, in Theoretical Comp. Science, Vol. 37, pp. 77-121.
- Fokkink, W., 2016. *Modelling Distributed Systems*, Ed. Springer, 2<sup>nd</sup> edition.
- Groote, J. F. and Mousavi, M. R., 2014. *Modelling and Analysis of Communicating Systems*, Ed. MIT Press, 1st edition.
- Bergstra, J. A. and Klopp, J. W., 1984. *Verification of an Alternating Bit Protocol by Means of Process Algebra*, in LNCS, Vol. 215, pp. 9-23.
- Lockefeer, L., Williams, D. M. and Fokkink, W., 2016. *Formal specification and verification of TCP extended with the Window Scale Option*, in Science of Computer Programming, Vol. 118, pages 3-23.

**JBLICATIONS**